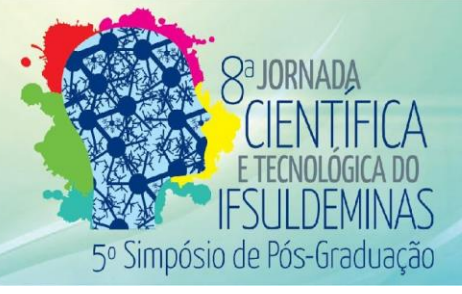

## **LABORATÓRIO DE INFORMÁTICA: inserção de tecnologias em ambiente**

#### **educacional público**

**André L. S da SILVA<sup>1</sup> ; Pedro H. G. de AQUINO<sup>1</sup> ; Erlon C. G de A. JUNIOR<sup>1</sup> ; André F. M. SILVA<sup>1</sup> ; Flávia de A. BÓCOLI<sup>1</sup> ; Ricardo J. de NEGREIROS<sup>1</sup> ; Robson da S. OLIVEIRA<sup>1</sup> ; Sandra H. MIRANDA<sup>1</sup> ; Aline M. D. VALLE<sup>1</sup>**

#### **RESUMO**

Este artigo descreve o processo de revitalização de dois laboratórios de informática do município de Muzambinho. Este processo envolveu a manutenção e recuperação de todas as máquinas, em busca da ampla utilização dos laboratórios de forma funcional e pedagógica.

**Palavras-chave:** Laboratório; Informática na Educação; TICs (Tecnologia da Informação e Comunicação).

### **1. INTRODUÇÃO**

A informática é apresentada como um recurso que contribui para a construção do conhecimento [...] A base da educação institucional fundamenta-se na competência dos seus profissionais, sejam os especializados em Educação ou em outras áreas do conhecimento (SOUZA; AZEVEDO, 2008).

Para que projetos envolvendo a informática aconteçam, o governo federal fomenta vários projetos envolvendo a informática, como o PROINFO (Programa Nacional de Tecnologia Educacional), projeto que visa a capacitação de professores, a reestruturação de laboratórios, e demais atividades que envolvem o processo de ensino e aprendizagem (PROINFO, 2009).

Entretanto, nem sempre o que o governo faz em prol da tecnologia em ambiente escolar é suficiente. Assim, são necessárias inúmeras ações conjuntas entre diversas entidades para que o fim específico seja atingido por completo. Um exemplo é o Programa Aluno Digital (cadastro no NIPE 005/2016), que visa o uso de TICs em ambiente escolar, atuando em duas esferas de atividades: cursos para professores e alunos quanto à informática básica, software livre e ferramentas educacionais; e manutenção e estruturação de laboratórios de informática.

Neste contexto, este artigo tem como objetivo apresentar os resultados das principais inferências adquiridas da ação junto aos laboratório de informática de duas escolas atendidas pelo Programa Aluno Digital. A partir das quais foi possível visualizar de forma clara e eficaz

<sup>&</sup>lt;sup>1</sup> Instituto Federal de Educação, Ciência e Tecnologia do Sul de Minas Gerais – Campus Muzambinho. Muzambinho/MG - E-mails: [alssantiago.luiz3@gmail.com;](mailto:alssantiago.luiz3@gmail.com) [pedrohenricogomesaquino@gmail.com;](mailto:pedrohenricogomesaquino@gmail.com) [erlongomes94@gmail.com;](mailto:erlongomes94@gmail.com) [kalabutand@gmail.com;](mailto:kalabutand@gmail.com) [flavia.bocoli@gmail.com;](mailto:flavia.bocoli@gmail.com) [JuUniinhoO.negreiros@gmail.com;](mailto:JuUniinhoO.negreiros@gmail.com) robson\_cruzeiro2007@hotmail.com; [sandra.miranda@muz.ifsuldeminas.edu.br;](mailto:sandra.miranda@muz.ifsuldeminas.edu.br) [aline.valle@muz.ifsuldeminas.edu.br.](mailto:aline.valle@muz.ifsuldeminas.edu.br)

as características e situações que envolvem os laboratórios de informática das escolas do município de Muzambinho.

### **2. MATERIAL E MÉTODOS**

Inicialmente, foram identificadas as escolas do município de Muzambinho que participavam do Programa Aluno Digital e que contavam com infraestrutura de laboratório em condições de melhorias. Foram identificadas duas escolas, uma estadual e uma municipal.

As atividades junto aos laboratórios transcorreram dentro do período de Março a Julho de 2016. Os processos adotados junto a cada laboratório seguiram os seguintes parâmetros:

- Entrevista<sup>2</sup> com os diretores das escolas a fim de identificar a frequência de uso do laboratório e as atividades desenvolvidas.
- Identificação das máquinas levando em conta: processador, memória, disco rígido;
- Identificação de máquinas com defeitos;
- Análise da estrutura física e lógica do laboratório;
- Manutenção das máquinas com defeitos;
- Formatação de todas as máquinas do laboratório.

## **3. RESULTADOS E DISCUSSÕES**

O município de Muzambinho conta com 11 escolas (públicas e privadas), das quais uma está com o laboratório em pleno funcionamento; duas são o objeto de estudo deste artigo, onde já acontecem as atividades do projeto; duas virão a ser atendidas pelo Programa Aluno Digital; e as demais escolas não contam com infraestrutura de laboratório de informática.

Antes que as atividades de manutenção acontecessem nos laboratórios das duas escolas supracitadas, foi feita uma entrevista com suas diretoras para verificar o usos dos laboratórios. A primeira escola relatou que o laboratório é utilizado em situações esporádicas, como em aplicações de provas online de cunho governamental (mesmo assim para um número reduzido de alunos), pois algumas máquinas não ligam, outras travam e a maioria dos softwares não funciona corretamente. Relatou ainda que não há atividades cotidianas ou disciplinas sendo contempladas com o uso do laboratório. A segunda escola disse não utilizar o laboratório, por não haver condições de uso.

Ambas as escolas tem acesso à internet. Porém, o acesso não é adequado às necessidades da escola. Não possuem profissionais responsáveis pela administração e manutenção dos laboratórios, quando ocorre um problema técnico os professores não conseguem resolvê-lo sozinhos, muitas vezes solicitam ajuda de terceiros.

 $\overline{a}$ 

<sup>2</sup> Roteiro disponível em: https://goo.gl/n9yoiX

A Tabela 1 traz os detalhes técnicos das máquinas. O Laboratório 1 conta com 22 máquinas e o Laboratório 2 com 35 máquinas, num total de 57 máquinas, das quais apenas 10 apresentaram defeitos com necessidade de reposição de peças. Não foram feitas alterações nas configurações das máquinas. Porém, em todos os laboratórios era utilizado o compartilhamento de gabinetes (um gabinete atendia no mínimo duas telas), ou seja, a configuração das máquinas era compartilhada, prejudicando muito o desempenho das mesmas. Como forma de sanar esse problema as máquinas foram formatadas com o sistema operacional Linux Educacional<sup>3</sup>, garantindo a homogeneidade do laboratório.

| Laboratório   | Número<br>de<br><b>Máquinas</b> | <b>Máquina</b>                                                         | <b>Sistema</b><br>Operacional |
|---------------|---------------------------------|------------------------------------------------------------------------|-------------------------------|
| Laboratório 1 | 35                              | Intel Celeron e Pentium 4, Memória 128MB e<br>512MB, HD de 40GB e 80GB | Linux<br>e<br>Windows XP      |
| Laboratório 2 | 22                              |                                                                        |                               |

**Tabela 1**: Configuração das Máquinas

A reestruturação dos cabos (rede) ainda não foi finalizada em ambos os laboratórios devido à problemas internos das escolas. Mesmo assim os laboratórios já podem ser utilizados, a formatação das máquinas e configurações executadas garantem aos laboratórios condições estáveis de funcionamento para atender tanto alunos quanto professores.

A Figura 1 apresenta os laboratório de informática das escolas, é perceptível como estavam precárias as instalações físicas e lógicas dos mesmos. Após a revitalização necessária (limpeza e manutenção), a infraestrutura física foi remodelada como é possível observar na Figura 2.

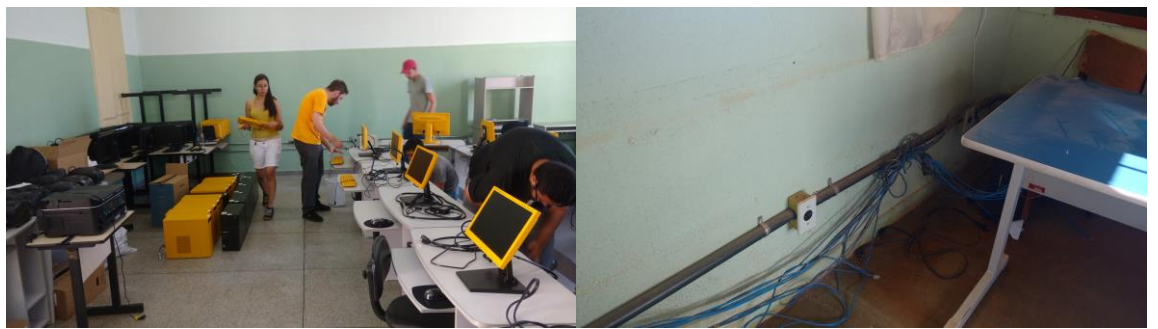

**Figura 1**: Laboratório de Informática Antes da Manutenção

 $\overline{a}$ 

<sup>3</sup> http://linuxeducacional.c3sl.ufpr.br/

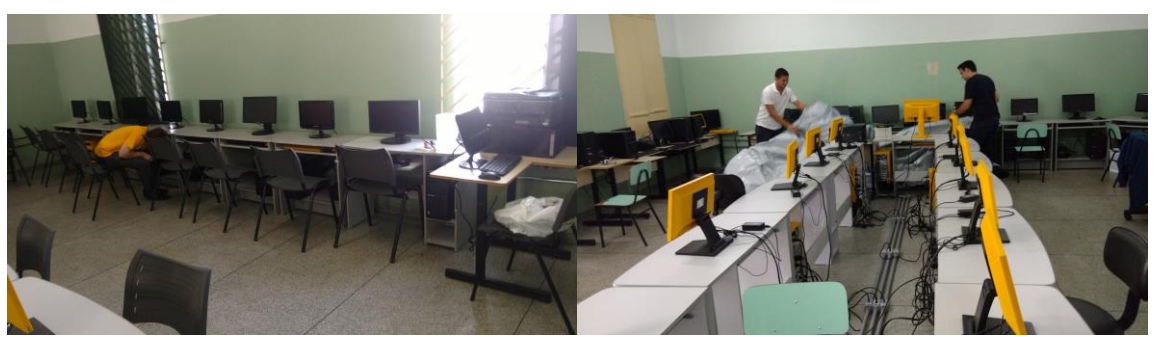

**Figura 2**: Laboratório de Informática Após Manutenção

Vale ressaltar que este artigo visa apenas fazer um relato de experiência, caracterizar o processo de reparação dos laboratórios, podendo ser base para todo e qualquer estudo envolvendo o cenário dos laboratórios de informática do município de Muzambinho.

### **4. CONCLUSÕES**

Pode-se concluir que a minoria das escolas do município possui laboratório de informática. Entretanto eles estão subutilizados, pois a configuração das máquinas contribui para a incidência de problemas e não há um profissional responsável pela manutenção.

Os laboratórios de informática em funcionamento impactarão diretamente na vida de alunos e professores, pois atividades pedagógicas mediadas pelo computador poderão ser realizadas com frequência. A revitalização dos laboratórios aliada às demais frentes de atuação do Programa Aluno Digital, como a capacitação de professores e alunos, fundamentam uma inovação dentro do processo de ensino e aprendizagem no contexto do município de Muzambinho.

# **AGRADECIMENTOS**

Agradecemos primeiramente a toda a equipe envolvida no Programa Aluno Digital, ao IFSULDEMINAS campus Muzambinho, à prefeitura municipal de Muzambinho e à Secretaria de Educação do Estado de Minas Gerais.

# **REFERÊNCIAS**

PROINFO. **Recomendações para a Montagem de Laboratórios de Informática nas Escolas Urbanas**. Brasilia: Mec, 2009. 17 p. Disponível em: <http://goo.gl/uPp9mk>. Acesso em: 08 mar. 2015.

SOUZA, M. A. de; AZEVEDO, H. J. S. de. **Informática na Educação Especial Desafio e Possibilidade Tecnológica.** 2008. Disponível em: <http://goo.gl/FR0s23>. Acesso em: 28 jul. 2016.